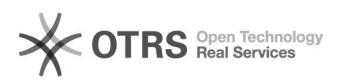

## **Instalação do MatLab** 23/03/2019 15:45:22

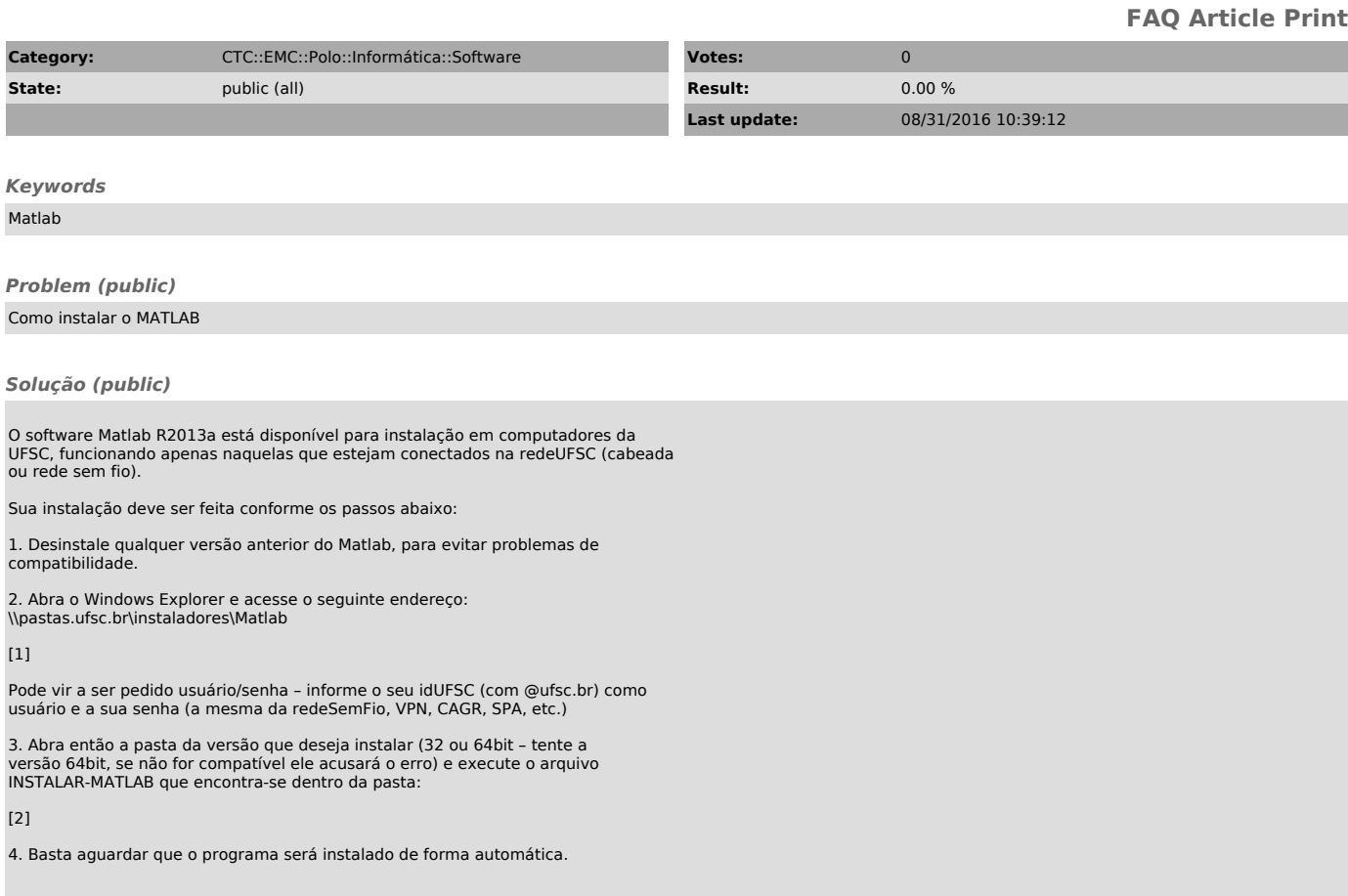

[1] http://softwares.paginas.ufsc.br/files/2015/06/img04.png [2] http://softwares.paginas.ufsc.br/files/2015/06/img05.png